# Robot Training Cell Cummins Meritor **Robot Training Cell<br>
Cummins Meritor**<br>
• Develop an introductory ABB robotic training<br>
program(short form and long form) that would<br>
simulate a day-to-day production environment.<br>
The training guide will include the follo

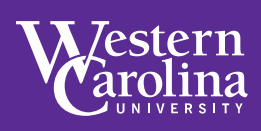

#### PROBLEM STATEMENT

- program(short form and long form) that would simulate a day-to-day production environment. The training guide will include the following:
- 
- -What Routines are available? -When to use them?
- 
- -Which positions to modify?
- -How to? -Common Mistakes
- -When it affects the program?
- -How are they used?
- -What is this used for?
- 
- -Pre-program end effector check Figure 1.000 management of the same of the LOADED = 0 AND DI RH LOADED = 0 THEN -Kill switch

-Event messages and the set of the set of the set of the set of the set of the set of the set of the set of the set of the set of the set of the set of the set of the set of the set of the set of the set of the set of the

- 
- 
- blank conveyor
- 

#### REQUIREMENTS **REQUIREMENTS**

- 
- 
- 
- 4 RobotStudio® Simulation
- 
- Manually implement and modify RobotStudio® code to ABB Robot
- 
- 
- 

#### FINAL DESIGN, APPROACH, PLAN SUMMARY

3D PRINTED PARTS • IN-BOUND CONVEYOR BELT

**LEFT LATHE** MACHINE **RIGHT LATHE** MACHINE

**PALLET** 

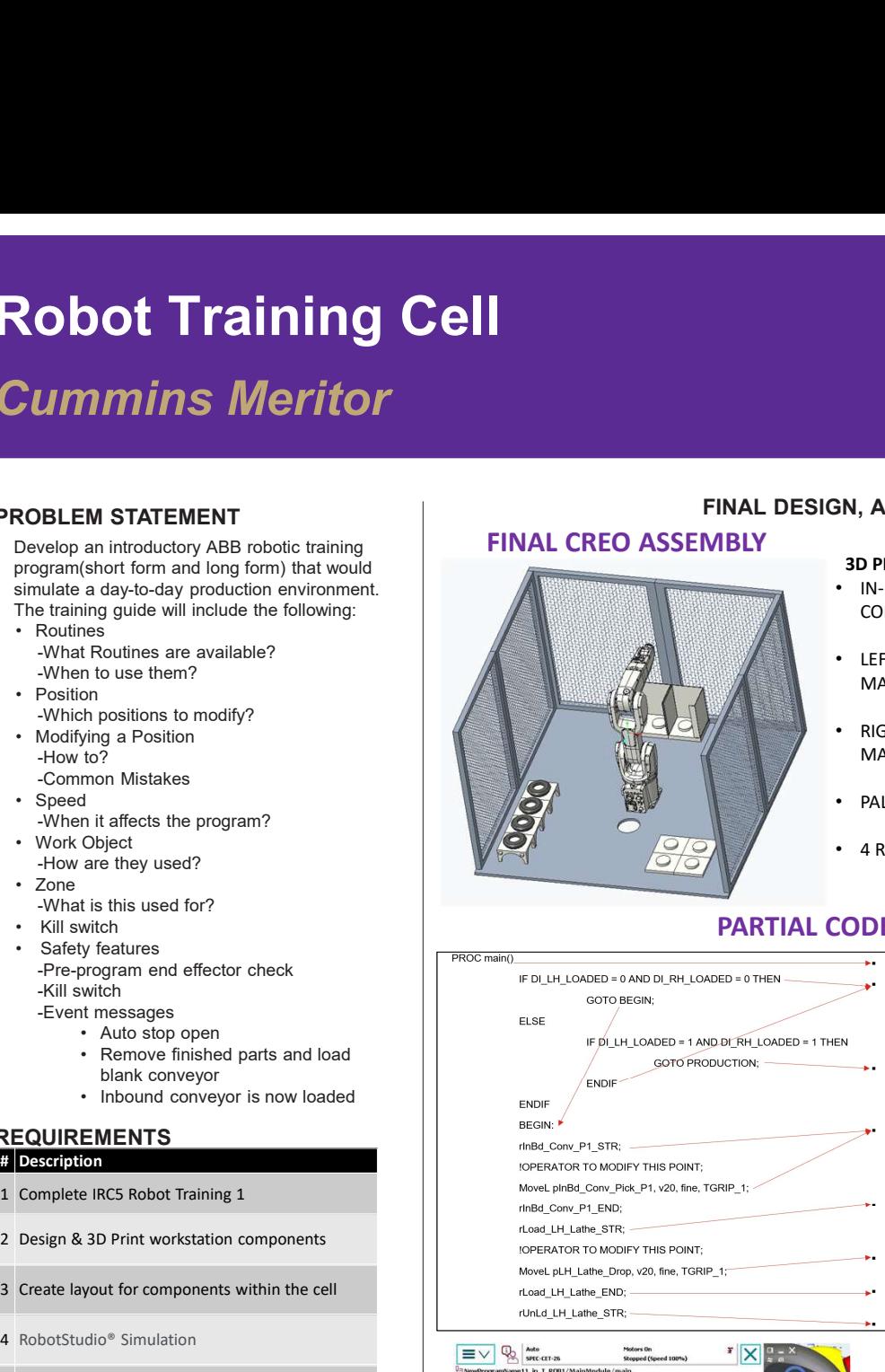

#### FINAL CREO ASSEMBLY **ROBOTIC CELL LAYOUT** A training robot cell was developed and setup

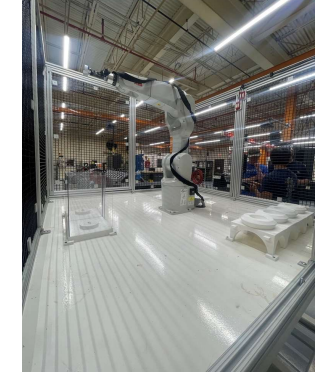

- **ESTETTING AND AND SUMMARY**<br>
 A training robot cell was developed and setup<br>
to meet the requirements provided by Cummins<br>
Meritor. The idea of the training cell robot is for<br>
ABB robot before they are placed on the floor **Example 18 Accord CONTROLL CONTROLL CONTROLL CONTROLL CONTROLL CONTROLL AND A TRIGGLED AND A TRIGGLED AND THE REGULAR DRIGGLED AND A TRIGGLED AND THE REGULAR TO THE REGULAR THAND THE ABB robot before they are placed on th** Meritor. The idea of the training cell robot is for newly hired operators to learn how to use an ABB robot before they are placed on the floor where they are required to use a robot daily. By using the short manual and detailed manual newly hired operators will develop skills to work through any issues encountered during their actual job. **Example 19 For Straining Condition**<br>
• A training robot cell was developed and setup<br>
to meet the requirements provided by Cummins<br>
Meritor. The idea of the training cell robot is for<br>
newly hired operators to learn how t **Example 18 Produced Simulation**<br>
• **SUMMARY**<br>
• **SUMMARY**<br>
• **A** training robot cell was developed and setup<br>
to meet the requirements provided by Cummins<br>
Neritor. The idea of the training cell robot is for<br>
newly hired **Example 19 The Studio Simulation**<br>
• Robot studio simulation of the requirements provided by Cummins<br>
heritor. The idea of the training cell robot is for<br>
newly hired operators to learn how to use an<br>
ABB robot before the **Example 18 The Conduct of the Conduct of the Conduct of the Conduct of the Conduct of Newton The light root means the training cell roots for newy hired operators to learn how to use an ABB robot before they are placed on Example 18 The Manual School Control Control Control Control Control Control Control Control Control Control Control Control Control Control Control Control Control Control Control Control Control Control Control Control Example 18 ACTS (CONTRACT)**<br> **Example 18 ACTS (CONTRACT)**<br> **Example 18 ACTS (CONTRACT)**<br>
to meet the requirements provided by Cummins<br>
Nentior. The idea of the training cell robot is for<br>
newly hired operators to learn ho **Example 12**<br> **Example 12**<br> **Examplements provided by Currimins**<br>
to meet the requirements provided by Currimins<br>
to meet the requirements provided by Currimins<br>
Neritor. The idea of the training cell robot is for<br>
away hi **SUMMARY**<br>
• A training robot cell was developed and setup<br>
to meet the requirements provided by Cummins<br>
Meritor. The idea of the training cell robot is for<br>
newly hired operators to learn how to use an<br>
ABB robot before **SUMMARY**<br>
• A training robot cell was developed and setup<br>
to meet the requirements provided by Cummins<br>
Meritor. The idea of the training cell robot is for<br>
newly hired operators to learn how to use an<br>
ABB robot before • A training robot cell was developed and setup<br>to meet the requirements provided by Cummins<br>Meritor. The idea of the training cell robot is for<br>newly hired operators to learn how to use an<br>MBE robot before they are place • A training robot cell was developed and setup<br>to meet the requirements provided by Cummins<br>Meritor. The idea of the training cell nobot is for<br>newly hired operators to learn how to use an<br>ABB robot before they are requi newly hired operators to learn how to use an<br>ABB robot before they are placed on the floor<br>Where they are required to use a robot daily. By<br>using the short manual and detailed manual<br>terwith properties will develop skills
- 
- 
- 
- attachment design
- 
- **PARTIAL CODE FOR ROUTINE**  $\cdot$  Short form manual for cell
	-

#### TEAM & ACKNOWLEDGEMENTS

#### **Students**

- 
- 
- 
- 

#### Faculty Mentor

#### **Sponsor Contact**<br>• Jeremiah Mull

- 
- 

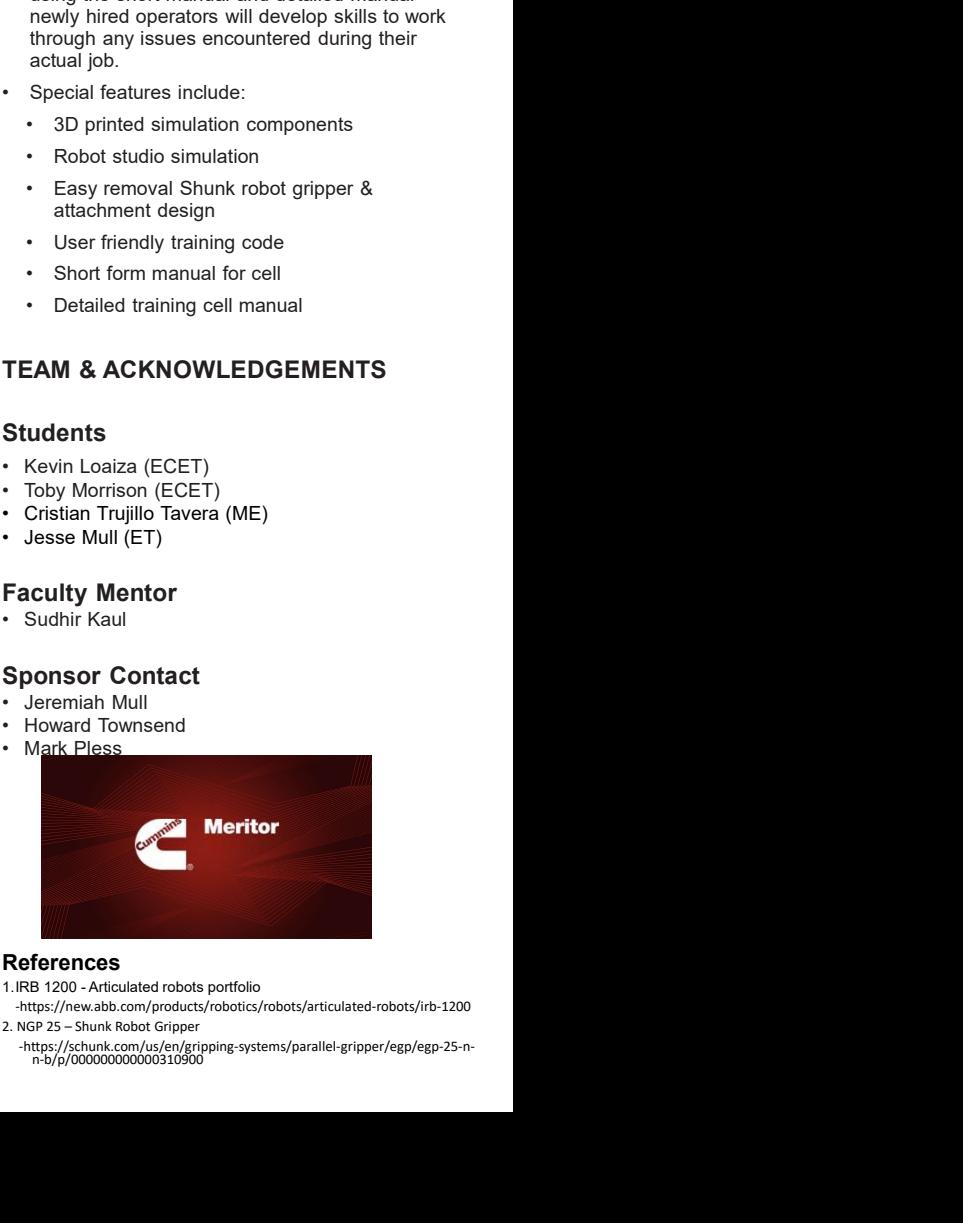

#### References

- 
- -https://new.abb.com/products/robotics/robots/articulated-robots/irb-1200
- -https://schunk.com/us/en/gripping-systems/parallel-gripper/egp/egp-25-n-n-b/p/000000000000310900 ENDEFFECTOR DESIGN

## EVALUATION CONTRACTED AND CONTRACTED AND CONTRACTED AND CONTRACTED AND CONTRACTED AND CONTRACTED AND CONTRACTED AND CONTRACTED AND CONTRACTED AND CONTRACTED AND CONTRACTED AND CONTRACTED AND CONTRACTED AND CONTRACTED AND Position is though a Point of the Shot Create layout prior the cell of the Components within the cell<br>
Shot Create layout for components within the cell<br>
Shot Create layout for components within the cell<br>
Shot Create layo Speed<br>
Speed<br>
Thow are they used?<br>
The interactions of the program?<br>
The state is used for?<br>
The state is used for a state is used for the cell<br>
The cell table of the cell table<br>
The cell table of the cell table<br>
The cell 2 Design & 3D Princ workstation components<br>
Select training cell manual<br>
The work of the select of the component of the component of the component of the component of the component of the component of the component of the FRICTIAL Will substituting the manual of the same species and the control of the same species and the same of the same of the same of the same of the same of the same of the same of the same of the same of the same of the Pro-program end effector check<br>  $\overline{AB}$  Create training cell manual<br>
Secret training cell manual<br>
Create training cell manual<br>
Create training cell manual<br>
Create training cell manual<br>
Create training cell manual<br>
Create TEAM & ACKNOWLEDGEMENTS<br>
Students<br>
Students<br>
Students<br>
Characteristics and the students<br>
Characteristics and the studies of the studies of the studies of the studies<br>
Desse Mull (ET)<br>
Characteristics (ME)<br>
Characteristics

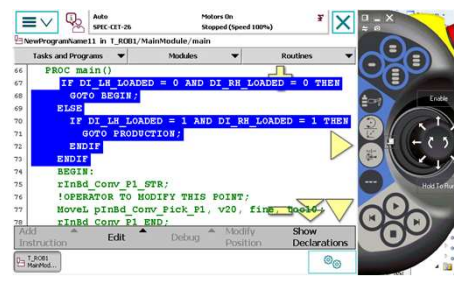

Flex-pendant code layout

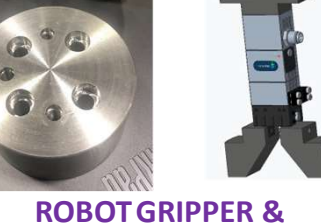

### • 4 RING GEARS